# **Consulta de Insumos Empenhados por CC de OFs/ORs (CCPMPC605)**

Esta documentação é válida para todas as versões do Consistem ERP.

## **Pré-Requisitos**

Não há.

**Acesso**

Módulo: Industrial - PPCP Padrão

Grupo: Consultas de Controle de Produção

### **Visão Geral**

oobjetivo deste programa é consultar a necessidade de consumo dos insumos das OFs e ORs por centro de custos

#### Importante

Ao acessar este programa é apresentada tela de seleção com as opções:

- **1 Previsão de Início**
- **2 Previsão de Término**

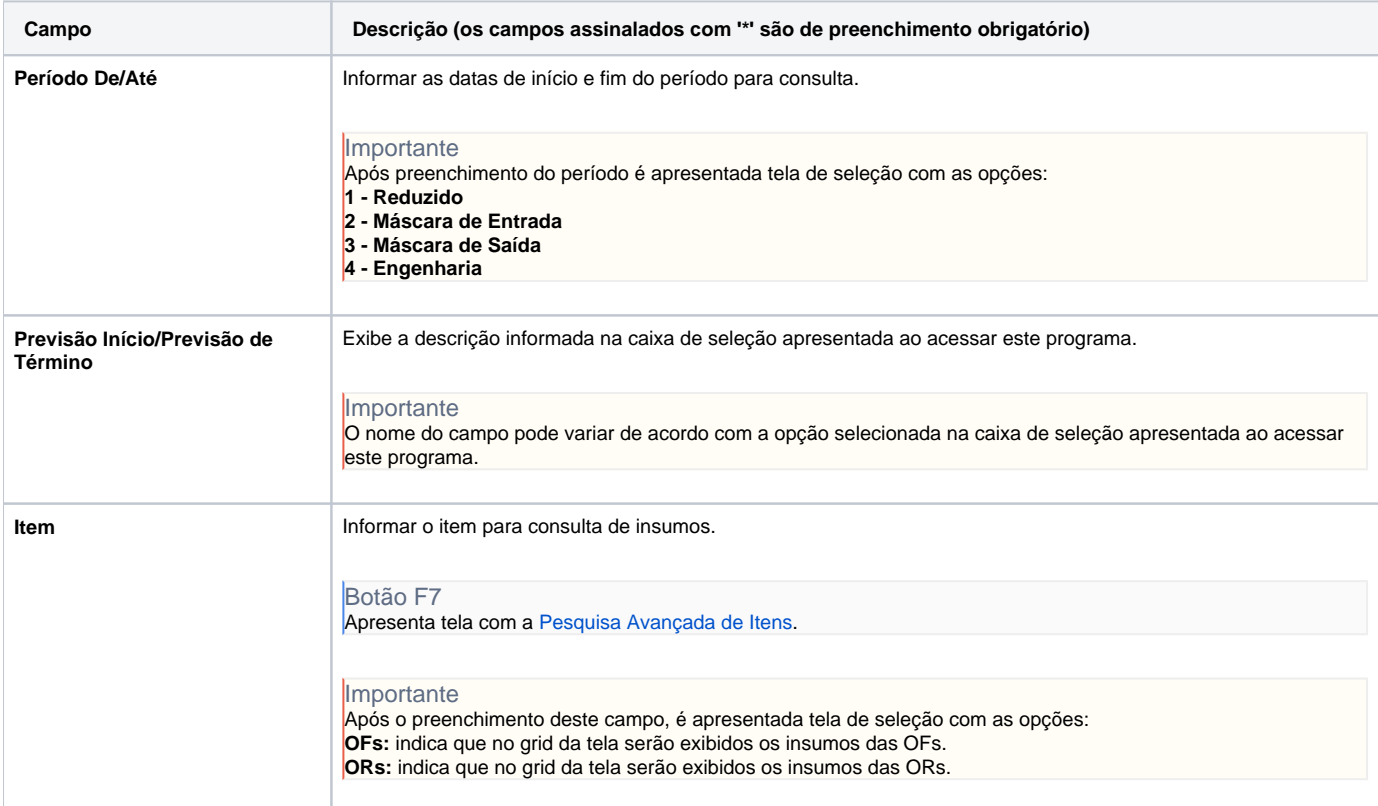

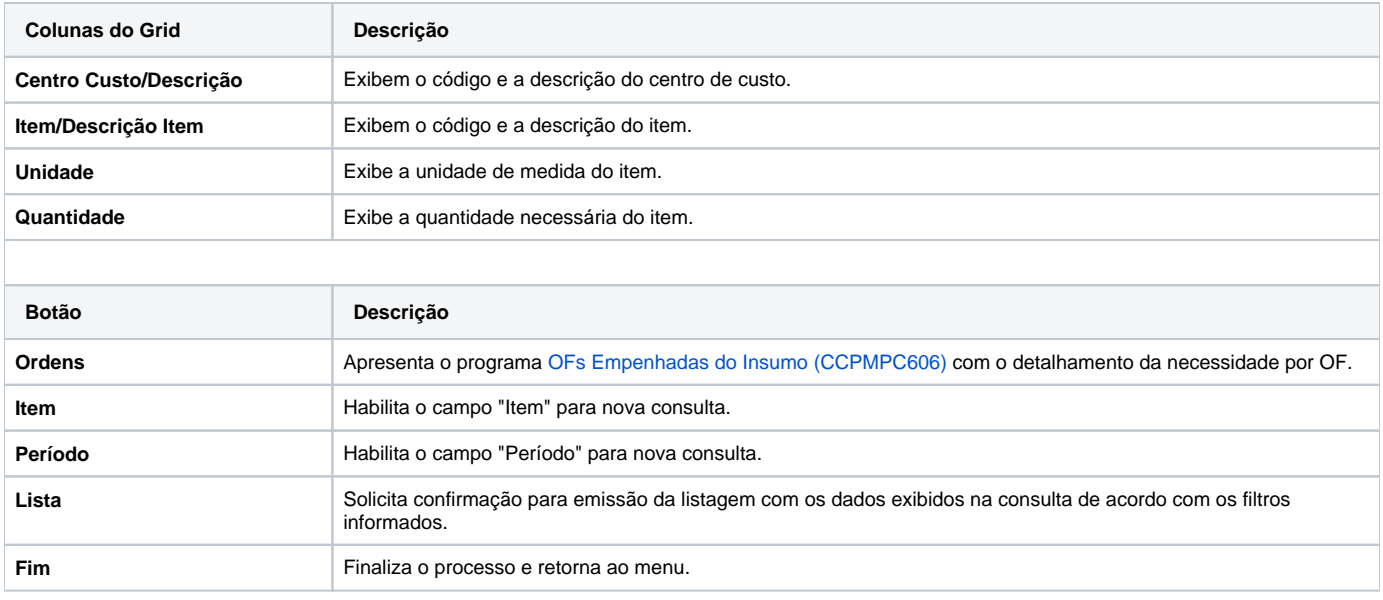

#### Atenção

As descrições das principais funcionalidades do sistema estão disponíveis na documentação do [Consistem ERP Componentes.](http://centraldeajuda.consistem.com.br/pages/viewpage.action?pageId=56295436) A utilização incorreta deste programa pode ocasionar problemas no funcionamento do sistema e nas integrações entre módulos.

Exportar PDF

Esse conteúdo foi útil?

Sim Não